# **Table of Contents**

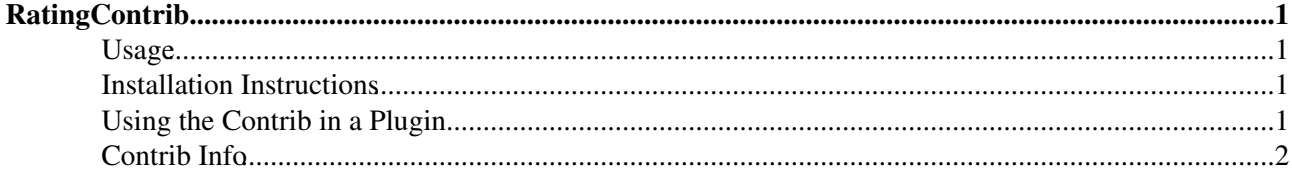

# <span id="page-1-0"></span>**RatingContrib**

Rating widget for forms

This is a rating widget that can support a "line of stars" style input field.

## <span id="page-1-1"></span>**Usage**

You can use the new rating type in form fields. The result of the rating is captured as an integer, and displayed as a line of stars. For example,

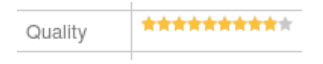

Install the contrib. You can immediately use the rating type in your forms. Rating values are stored as integers.

To use it in a form, use the type rating, with the optional modified +small for small stars. The size field dictates how wide the rating is e.g. 5 means a 5 star range. The value field specifies the initial value. For example, the form definition:

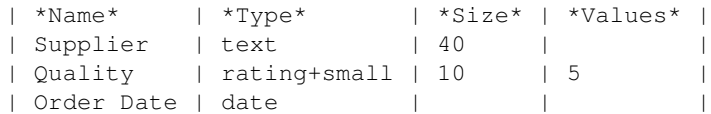

looks like this when it is edited:

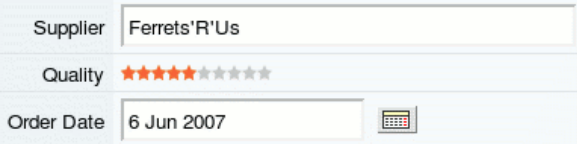

### <span id="page-1-2"></span>**Installation Instructions**

You do not need to install anything in the browser to use this extension. The following instructions are for the administrator who installs the extension on the server.

Open configure, and open the "Extensions" section. Use "Find More Extensions" to get a list of available extensions. Select "Install".

If you have any problems, or if the extension isn't available in configure, then you can still install manually from the command-line. See <http://foswiki.org/Support/ManuallyInstallingExtensions> for more help.

## <span id="page-1-3"></span>**Using the Contrib in a Plugin**

A typical application of this widget is its use to capture a rating under the control of a plugin. It is straightforward to use in this role. The API to the contrib is:

```
Foswiki::Contrib::RatingContrib::renderRating($name, $size, $small,
$value, $input_attrs) -> $html
```
where

RatingContrib 1

- \$name is the name you want to give to the input element that will get the rating value
- $\sin z = i$  is the total width of the rating bar, typically 5 or 10
- $\frac{1}{2}$  \$small is a boolean; if true, use small (10px) stars in place of the default (25px) stars
- Svalue is the current value of the rating. This may be a floating-point value, but should be in the range 0..\$size
- \$input\_attrs is a hash that contains additional attributes to be assigned to the input element used to capture the rating value. Typically the only attribute callers will need to use is onchange, which should be set to a callback that will be invoked when the value in the input is changed. If you pass undef for this parameter, then the line of stars will be "read only".

The contrib will automatically look after the CSS and Javascript it needs to load to work.

For example, let's say we want to generate a conventional form that contains a line of stars prompt. We want the value of the rating bar to be submitted along with everything else in the form.

```
my $html =
  CGI::form({action="some url", method=>"post"},
      Foswiki::Contrib::RatingContrib::renderRating('rating', 5, 0, 0, {})
       .CGI::submit("OK"));
```
Say instead that we want to generate an alert when a line of stars has its value changed:

```
$html = Foswiki::Contrib::RatingContrib::renderRating('rating', 5, 0, 0,
         {onchange=>'javascript: alert("Rated")'})
```
Of course, when you use the onchange event, you don't need a form. This model is good if you want (for example) to update values using a REST handler.

### <span id="page-2-0"></span>**Contrib Info**

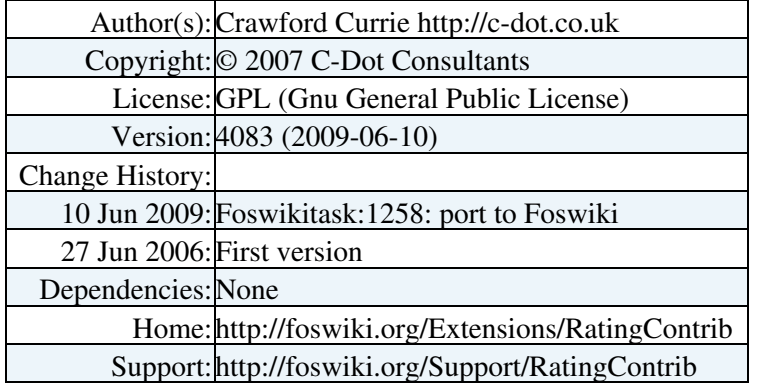

*Related Topics:* [Contribs](https://wiki.iac.ethz.ch/System/Contribs), [DeveloperDocumentationCategory,](https://wiki.iac.ethz.ch/System/DeveloperDocumentationCategory) [AdminDocumentationCategory,](https://wiki.iac.ethz.ch/System/AdminDocumentationCategory) [DefaultPreferences](https://wiki.iac.ethz.ch/System/DefaultPreferences), [SitePreferences](https://wiki.iac.ethz.ch/Main/SitePreferences)

[Edit](https://wiki.iac.ethz.ch/bin/edit/System/RatingContrib?t=1714177323;nowysiwyg=1) | [Attach](https://wiki.iac.ethz.ch/bin/attach/System/RatingContrib) | Print version | [History](https://wiki.iac.ethz.ch/bin/rdiff/System/RatingContrib?type=history): %REVISIONS% | [Backlinks](https://wiki.iac.ethz.ch/bin/oops/System/RatingContrib?template=backlinksweb) | Raw View | [More topic actions](https://wiki.iac.ethz.ch/bin/oops/System/RatingContrib?template=oopsmore¶m1=%MAXREV%¶m2=%CURRREV%) Topic revision: r2 - 21 Jan 2010 - 11:57:04 - [AdminUser](https://wiki.iac.ethz.ch/Main/AdminUser)

- $\bullet$  [System](https://wiki.iac.ethz.ch/System/WebHome)
- [Log In](https://wiki.iac.ethz.ch/bin/logon/System/RatingContrib)
- **Toolbox**
- $\bullet$  **I** [Users](https://wiki.iac.ethz.ch/Main/WikiUsers)
- $\bullet$   $\blacksquare$  [Groups](https://wiki.iac.ethz.ch/Main/WikiGroups)
- $\bullet$   $\blacksquare$  [Index](https://wiki.iac.ethz.ch/System/WebTopicList)
- $\bullet \nightharpoonup$  [Search](https://wiki.iac.ethz.ch/System/WebSearch)
- **F** [Changes](https://wiki.iac.ethz.ch/System/WebChanges)
- $\bullet$  Motifications
- **a** [RSS Feed](https://wiki.iac.ethz.ch/System/WebRss)
- $\overline{\mathbb{Z}}$  [Statistics](https://wiki.iac.ethz.ch/System/WebStatistics)
- [Preferences](https://wiki.iac.ethz.ch/System/WebPreferences)

### • **User Reference**

- [BeginnersStartHere](https://wiki.iac.ethz.ch/System/BeginnersStartHere)
- [TextFormattingRules](https://wiki.iac.ethz.ch/System/TextFormattingRules)
- [Macros](https://wiki.iac.ethz.ch/System/Macros)
- [FormattedSearch](https://wiki.iac.ethz.ch/System/FormattedSearch)
- [QuerySearch](https://wiki.iac.ethz.ch/System/QuerySearch)
- [DocumentGraphics](https://wiki.iac.ethz.ch/System/DocumentGraphics)
- [SkinBrowser](https://wiki.iac.ethz.ch/System/SkinBrowser)
- [InstalledPlugins](https://wiki.iac.ethz.ch/System/InstalledPlugins)

### • **Admin Maintenance**

- [Reference Manual](https://wiki.iac.ethz.ch/System/ReferenceManual)
- [AdminToolsCategory](https://wiki.iac.ethz.ch/System/AdminToolsCategory)
- [InterWikis](https://wiki.iac.ethz.ch/System/InterWikis)
- [ManagingWebs](https://wiki.iac.ethz.ch/System/ManagingWebs)
- [SiteTools](https://wiki.iac.ethz.ch/System/SiteTools)
- [DefaultPreferences](https://wiki.iac.ethz.ch/System/DefaultPreferences)
- [WebPreferences](https://wiki.iac.ethz.ch/System/WebPreferences)

### • **Categories**

- [Admin Documentation](https://wiki.iac.ethz.ch/System/AdminDocumentationCategory)
- [Admin Tools](https://wiki.iac.ethz.ch/System/AdminToolsCategory)
- [Developer Doc](https://wiki.iac.ethz.ch/System/DeveloperDocumentationCategory)
- [User Documentation](https://wiki.iac.ethz.ch/System/UserDocumentationCategory)
- [User Tools](https://wiki.iac.ethz.ch/System/UserToolsCategory)

#### • **Webs**

- [Public](https://wiki.iac.ethz.ch/Public/WebHome)
- $\bullet$  [System](https://wiki.iac.ethz.ch/System/WebHome)

• •

**EV FOSWIKI** Copyright © by the contributing authors. All material on this site is the property of the contributing authors.

Ideas, requests, problems regarding Wiki? [Send feedback](mailto:urs.beyerle@env.ethz.ch?subject=Wiki %20Feedback%20on%20System.RatingContrib)